# Smartbi V10.5-安装部署

- [+【安装部署】产品支](#page-0-0)
- [持 Gaussdb 200 作为知识库](#page-0-0)
- [+【安装部署】产品支](#page-0-1)
- [持 OpenGauss 作为知识库](#page-0-1) [+【安装部署】业务库支](#page-1-0)
- [持 MonetDB 数据库](#page-1-0)
- [+【安装部署】缓存库新增](#page-2-0)
- [SmartbiMPPMD](#page-2-0) [^【安装部署】系统自动监测导](#page-3-0)
- [出引擎版本并提示告警信息](#page-3-0)

注意:(新特性列表中: +表示新增; 产表示增强)

V10.5版本对安装部署模块的详细改进情况如下:

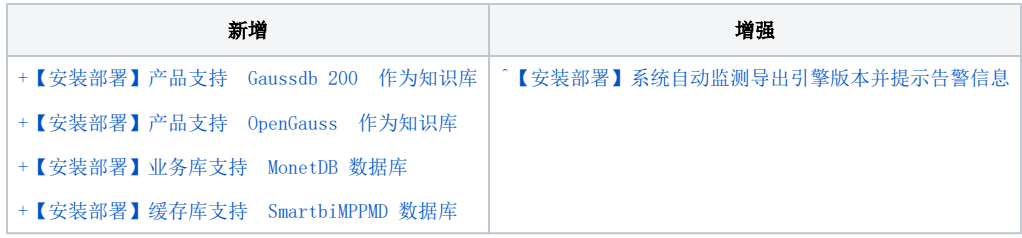

# <span id="page-0-2"></span><span id="page-0-0"></span>+【安装部署】产品支持 Gaussdb 200 作为知识库

#### 背景介绍

GaussDB 200,曾以"GaussDB A"命名,是华为的一款企业级大规模并行处理关系型数据库,主打OLAP在线分析处理,用于存储历史数据以支撑复杂的 分析操作,侧重决策支持。采用MPP架构,支持行存储与列存储,提供PB级别数据量的处理能力。拥有低成本、高性能、高可靠、支持海量数据等优点。

#### 功能简介

新版本中, Smartbi 支持 GaussDB 200 数据库作为产品知识库。在Smartbi Config 配置界面, 知识库的数据库类型可选择 GaussDB 200。

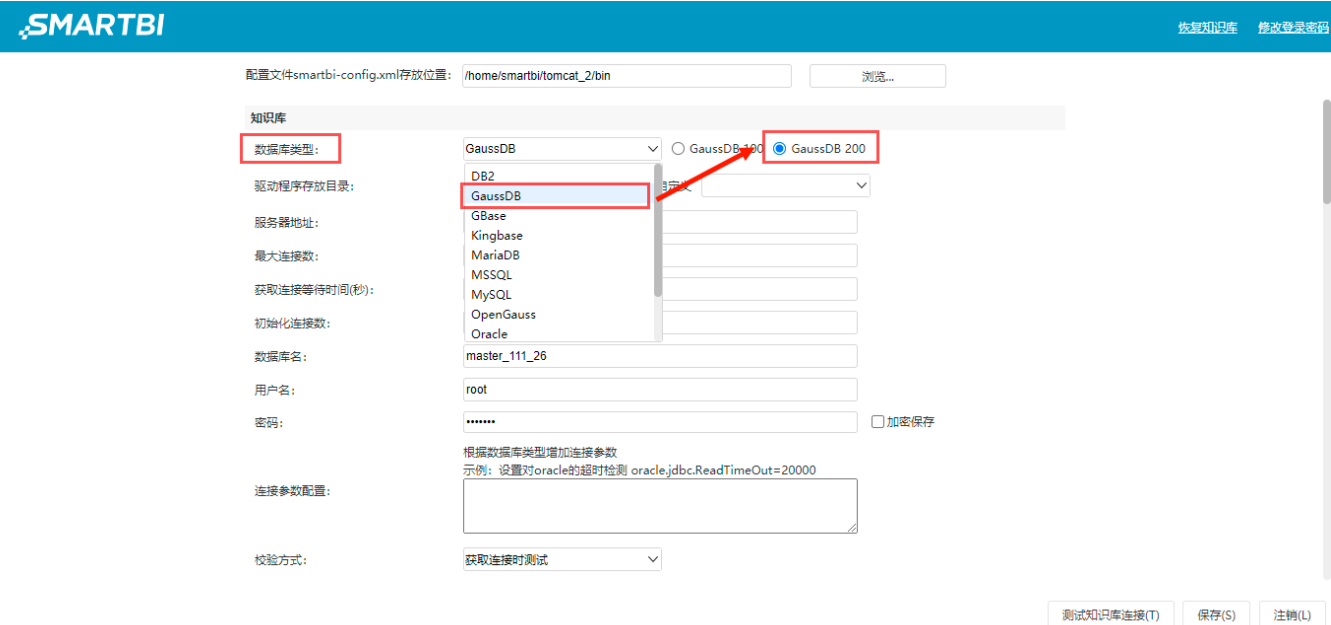

<span id="page-0-3"></span><span id="page-0-1"></span>详情可参考 [知识库要求](https://wiki.smartbi.com.cn/pages/viewpage.action?pageId=55840848#id-%E7%B3%BB%E7%BB%9F%E7%8E%AF%E5%A2%83%E8%A6%81%E6%B1%82-%E7%9F%A5%E8%AF%86%E5%BA%93%E8%A6%81%E6%B1%82)

参考文档

## +【安装部署】产品支持 OpenGauss 作为知识库

#### 背景介绍

OpenGauss是一款全面友好开放的企业级开源关系型数据库,采用木兰宽松许可证v2发行,提供面向多核架构的极致性能、全链路的业务、数据安全、基 于AI的调优和高效运维的能力。OpenGauss内核源自PostgreSQL,深度融合华为在数据库领域多年的研发经验,结合企业级场景需求,持续构建竞争力特 性。同时,OpenGauss 也是一个开源、免费的数据库社区平台,提供友好的开发和协作、合作环境。

#### 功能简介

新版本中, Smartbi 支持 OpenGauss 数据库作为产品知识库。在Smartbi Config 配置界面, 知识库的数据库类型可选择 OpenGauss。

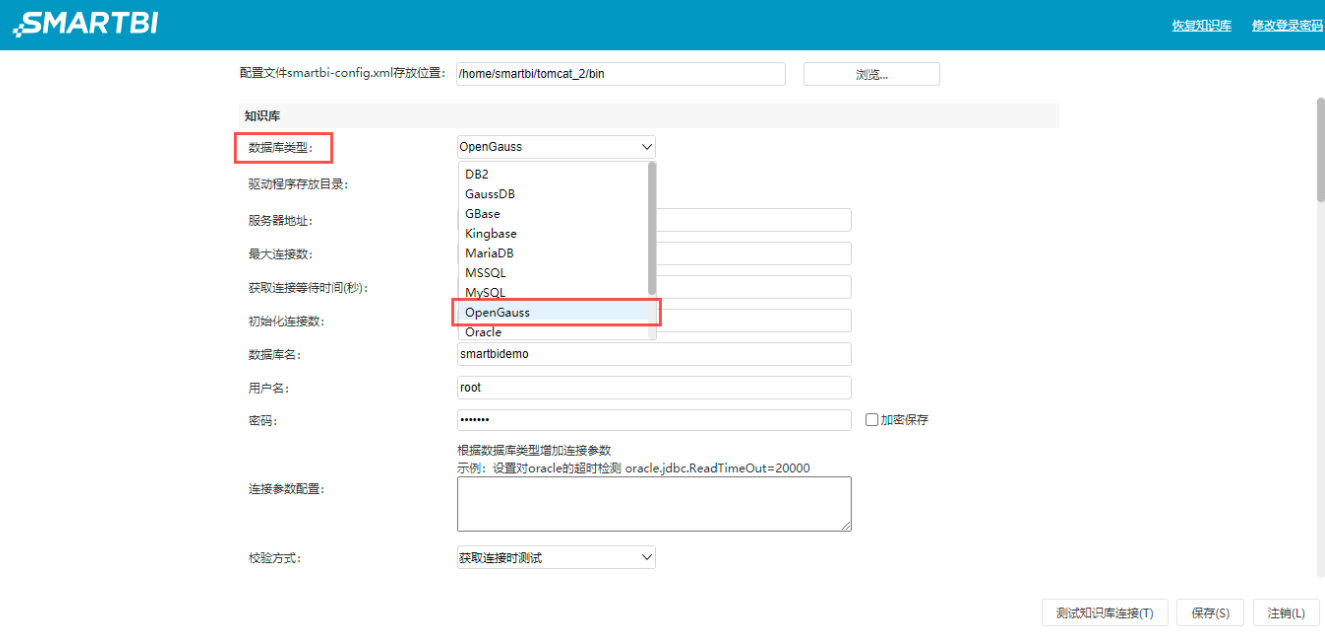

### 参考文档

详情可参考 [知识库要求](https://wiki.smartbi.com.cn/pages/viewpage.action?pageId=55840848#id-%E7%B3%BB%E7%BB%9F%E7%8E%AF%E5%A2%83%E8%A6%81%E6%B1%82-%E7%9F%A5%E8%AF%86%E5%BA%93%E8%A6%81%E6%B1%82)

# <span id="page-1-1"></span><span id="page-1-0"></span>+【安装部署】业务库支持 MonetDB 数据库

#### 背景介绍

MonetDB是一个开源的面向列的数据库管理系统。MonetDB被设计用来为较大规模数据(如几百万行和数百列的数据库表)提供高性能查询的支持,常用 于对数据读取有高性能要求。

#### 功能简介

新版本中,Smartbi 支持 MonetDB 数据库作为产品业务库,可在数据连接中新建相关数据源。

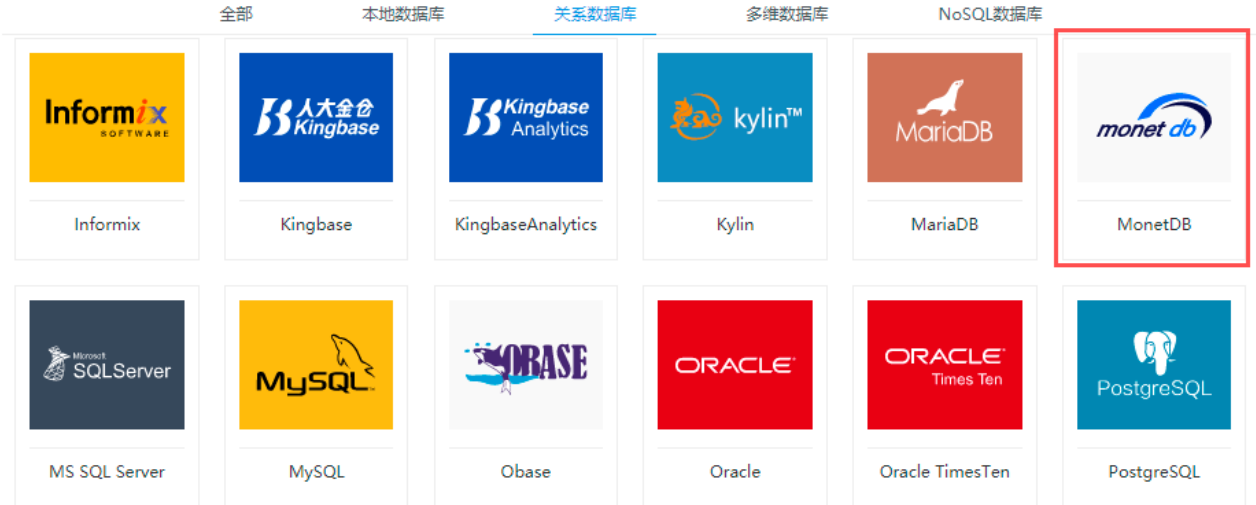

#### 注意事项

跨库联合数据源暂不支持添加 MonetDB 数据库。

### 参考文档

详情请参考 [关系数据源-MonetDB数据连接](https://wiki.smartbi.com.cn/pages/viewpage.action?pageId=83712979&src=contextnavpagetreemode)。

# <span id="page-2-1"></span><span id="page-2-0"></span>+【安装部署】缓存库新增 SmartbiMPPMD

## 功能简介

新版本中,Smartbi 新增 SmartbiMPPMD 数据库作为高速缓存库,主要解决在windows操作系统上使用SmartbiMPP缓存库的场景。在高速缓存库配置界 面中,驱动程序类型可选择 SmartbiMPPMD。

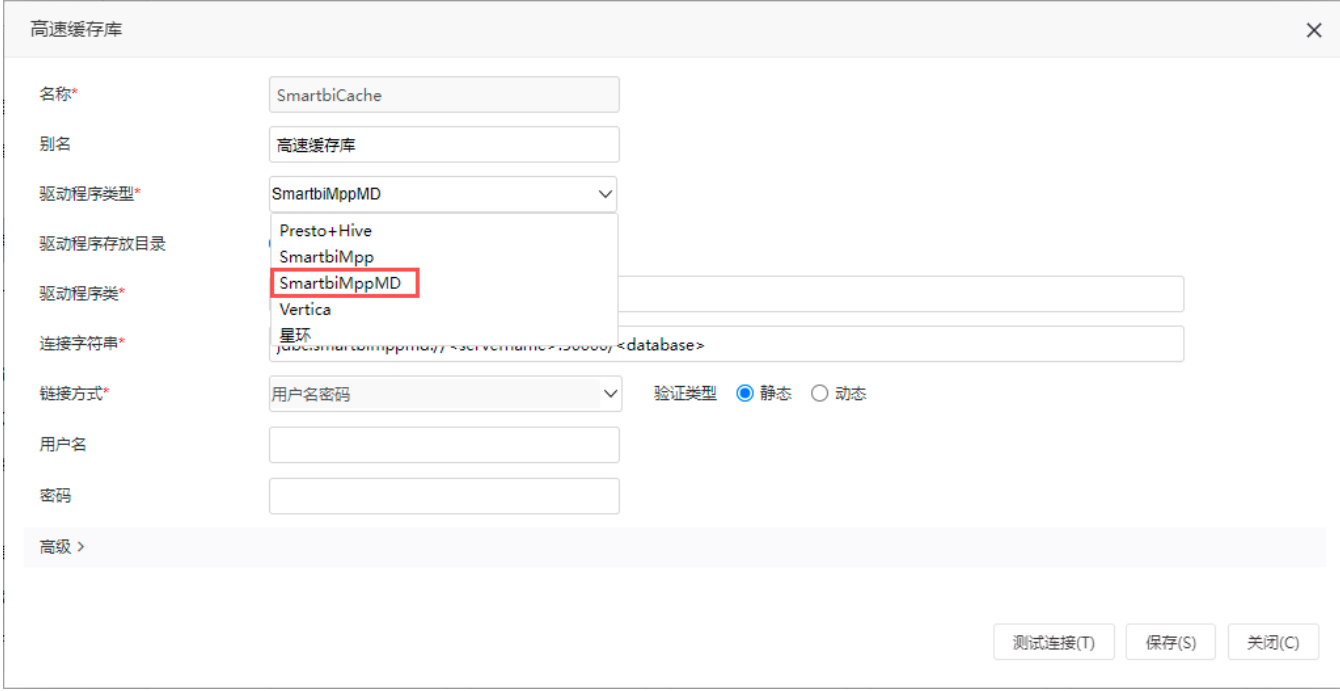

## 注意事项

跨库联合数据源暂不支持添加 MonetDB 数据库。

# <span id="page-3-1"></span><span id="page-3-0"></span>^【安装部署】系统自动监测导出引擎版本并提示告警信息

## 功能简介

在V10.5版本中,Smartbi将会自动检测导出引擎的版本匹配情况,若出现版本不一致的情况时,则会在"**系统管理员**"登录系统时弹出提示信息,提醒 用户需更新导出引擎。

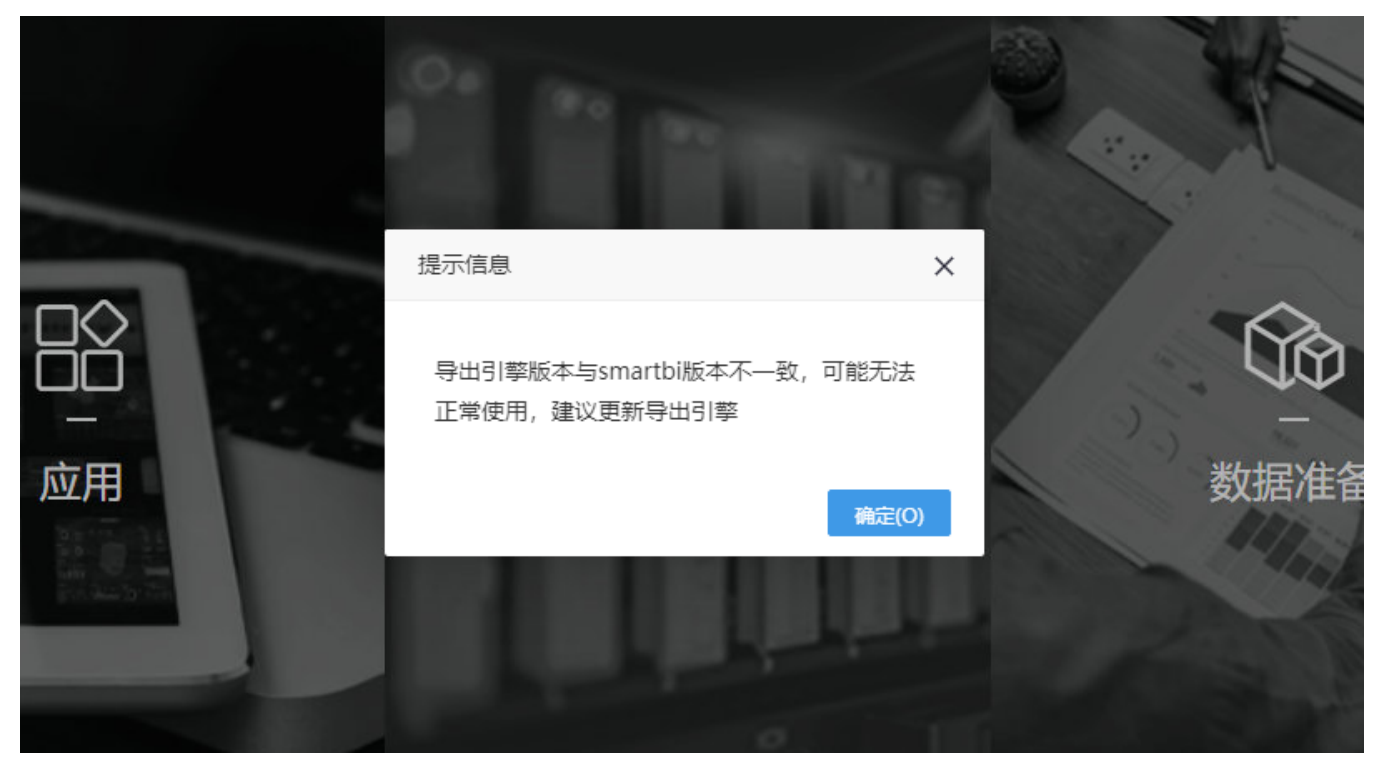

#### 注意事项

在"系统监控">"导出引擎"中可以查看当前导出引擎服务器的版本。

#### 参考文档

详情可参考 [系统监控-导出引擎](https://wiki.smartbi.com.cn/pages/viewpage.action?pageId=83690706&src=contextnavpagetreemode)